#### **КОМИТЕТ ПО ОБРАЗОВАНИЮ АДМИНИСТРАЦИИ ГОРОДА МУРМАНСКА**

**МУНИЦИПАЛЬНОЕ БЮДЖЕТНОЕ ОБЩЕОБРАЗОВАТЕЛЬНОЕ УЧРЕЖДЕНИЕ**

**ГОРОДА МУРМАНСКА «ЛИЦЕЙ № 2»**

**(МБОУ г. Мурманска лицей № 2)**

**Рассмотрена научно-методическим Советом МБОУ г. Мурманска лицей №2**

**«Утверждаю» И.о. директора МБОУ г. Мурманска лицей № 2**

**протокол № 1 от «29» августа 2023 г.**

**\_\_\_\_\_\_\_\_\_\_\_\_\_\_\_\_\_\_В.А. Лаврухин**

**Приказ № 191 от «29» августа 2023 г.**

# **Дополнительная общеразвивающая программа «Фото и видео технологии»**

Лаврухин Виталий Александрович

Подписано цифровой подписью: Лаврухин Виталий Александрович DN: cn=Лаврухин Виталий Александрович, o=МБОУ г. Мурманска лицей № 2, ou=и.о. директора, email=lyceum2@mail.ru, c=RU Дата: 2023.09.03 14:37:34 +03'00'

**Направленность: художественная Возраст обучающихся: 11 – 15 лет Срок реализации: 1 год**

> **Составитель рабочей программы: Богач А.А. педагог дополнительного образования**

г. Мурманск, **2023 год**

#### **Раздел 1. 1.1. Пояснительная записка.**

Без помощи теле, видео и фото продукции, других носителей информации, сейчас трудно представить себе патриотическое, нравственное, моральное, экономическое и иное воспитание обучающихся - пропаганду важнейших на сегодняшний день задач.

Экранные технологии заняли прочное место в жизни современного общества. Данное программное направление включает обучающихся в современные визуально-эстетические практики и предполагает освоение ими элементов современных экранных технологий, дизайн и др.

Программа ориентирована на формирование у обучающихся знаковых, образносимволических форм мышления и представления, она предполагает изучение места визуальных технологий в современной культуре, анализ современных средств построения образов.

Данная дополнительная общеобразовательная программа разработана в соответствии с нормативными правовыми актами и государственными программными документами:

- Федеральный закон РФ от 29.12.2012 № 273 «Об образовании в Российской Федерации»;
- Приказ Министерства просвещения Российской Федерации от 27.07.2022 № 629 «Об утверждении Порядка организации и осуществления образовательной деятельности по дополнительным общеобразовательным программам»;
- Постановление Главного государственного санитарного врача Российской Федерации от 28 сентября 2020 № 28 «Об утверждении санитарных правил СП 2.4.3648-20 «Санитарноэпидемиологические требования к организациям воспитания и обучения, отдыха и оздоровления детей и молодежи»;
- Постановление Главного государственного санитарного врача Российской Федерации от 28.01.2021 № 2 «Об утверждении санитарных правил и норм СанПиН 1.2.3685-21 «Гигиенические нормативы и требования к обеспечению безопасности и (или) безвредности для человека факторов среды обитания»;
- Приказ Министерства труда и социальной защиты Российской Федерации от 22.09.2021 № 652н «Об утверждении профессионального стандарта «Педагог дополнительного образования детей и взрослых»;
- Уставом МБОУ г. Мурманска лицей № 2 с учетом кадрового потенциала и материальнотехнических условий образовательного учреждения.

**Актуальность программы.** В настоящее время, для современного человека, важным навыком является владение информационными технологиями. Оснащенность образовательных организаций цифровыми фото и видеокамерами, компьютерами и различным программным обеспечением для обработки мультимедийной информации, позволяет расширить возможности образовательной организации, сделать обучение более ярким и интересным. Цифровые технологии активно используются во время уроков и внеурочной деятельности. Применение фото и видео технологий в учебно-воспитательном процессе, стало неотъемлемой частью наряду с традиционными методами и формами обучения. Обучающиеся фиксируют на фото и видеокамеру фрагменты уроков, различные мероприятия школьной жизни. В связи с этим, важной задачей является обучение навыком работы с цифровым фото и видео, умением обрабатывать данный материал, создавать слайд-шоу, мультфильмы и видеоролики.

Отличительными особенностями данной программы является параллельное освоение разных отраслей фото и видеосъемки, что делает эффективным использование в образовательном процессе проектного, исследовательского методов. В сочетании с ними традиционные методы (словесный, наглядный, репродуктивный) обеспечивают максимальный развивающий эффект. В целом, освоение материала программы способствует успешной социальной адаптации, при этом оставаясь важным компонентом в профессиональном самоопределении.

При реализации программы используются следующие педагогические технологии:

- Информационно-коммуникационные технологии;
- Технологи группового и коллективного взаимодействия;
- Здоровьесберегающие технологии;
- Технология самопрезентации

**Адресат программы:** программа реализуется для обучающихся 5-8 классов лицея № 2.

Возраст учащихся 11-15 лет

**Форма реализации:** очная, групповая

**Направленность программы:** художественная

**Уровень сложности содержания программы:** стартовый

**Срок освоения программы:** 1 год, всего 34 часа,

**Режим занятий:** 1 ч. (академический час в неделю) продолжительность академического часа 45 минут

**Форма организации занятий:** групповая, при изложении материала программы используются теоретические и практические занятия.

**Количество учащихся в группе:** 12-15 человек

#### **1.2. Цели и задачи программы**

**Цель программы -** обучение различным общедоступным способам фотографии и видеосъемки.

#### **Задачи:**

#### Обучающие:

- ознакомление с основами фото и видео творчества,
- обучение основам видеосъѐмки, видеомонтажа и озвучивания видеофильма;
- ознакомление с доступными графическими средами;
- обучение применения возможности графических сред для достижения целей в различных предметных областях;

### Развивающие:

- Развитие способности к самовыражению и образному восприятию окружающего мира;
- Развитие познавательных способностей обучающихся;
- Развитие устойчивого интереса к фото и видео искусству;
- Развитие творческих способностей, художественного вкуса, дизайнерских способностей обучающихся;
- формирование навыков самообразования по изучению новых прикладных программ;

### Воспитательные:

- Привитие общей культуры, этики общения и поведения;
- Освоение умений оценивать собственные возможности и работать в творческой группе;
- Воспитание личностных качеств: трудолюбия, порядочности, ответственности, аккуратности;
- Воспитание нравственных качеств личности.

# **1.3. Содержание программы.**

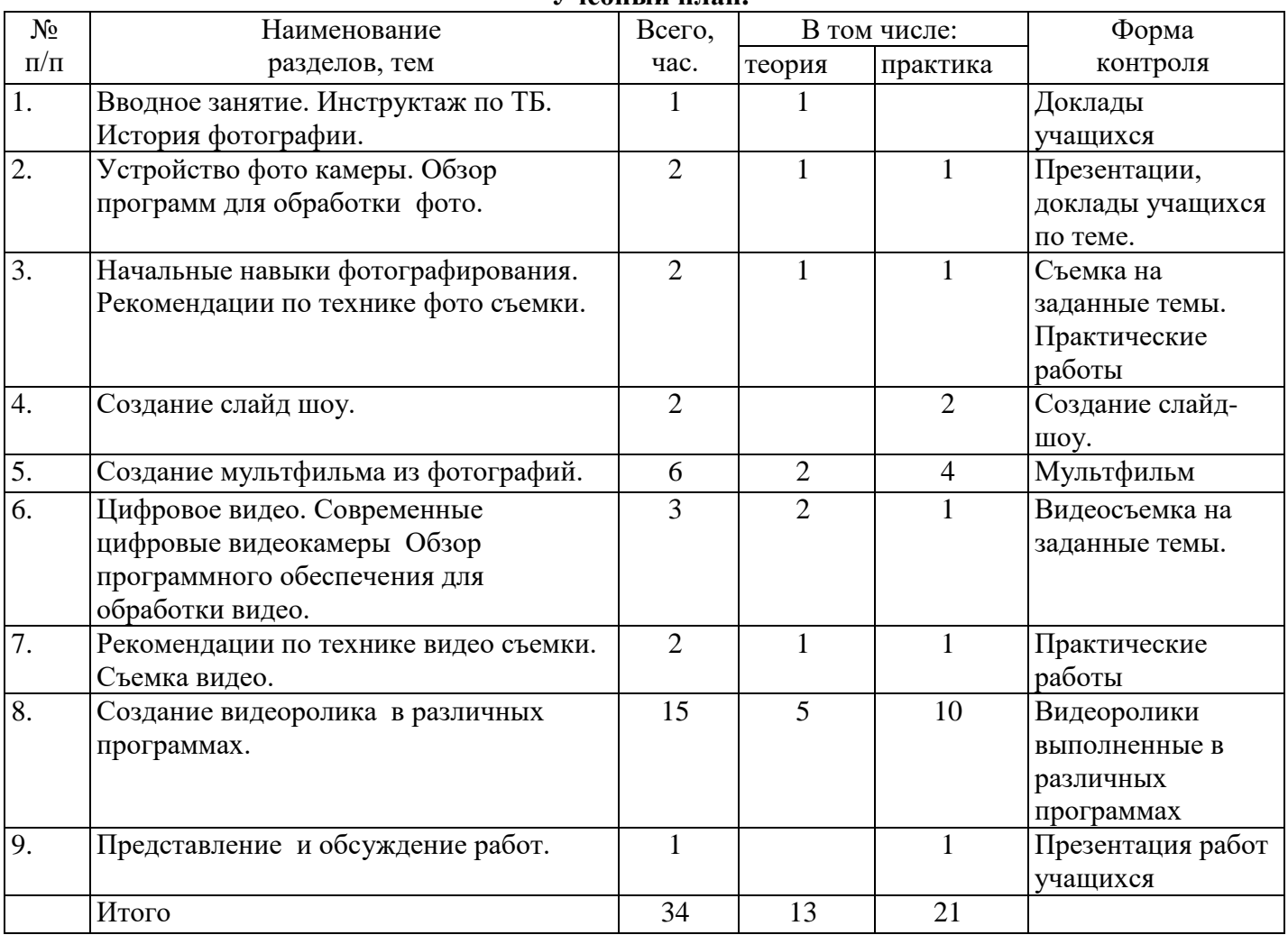

# **Учебный план.**

# **Тема 1.**

Теория. История фотографии. Современные фотокамеры (технические характеристики). Преимущества цифрового фото.

# **Тема 2.**

Теория. Устройство фото камеры. Обзор программ для обработки фото (графические редакторы).

Практика. Презентации учащихся по заданной теме.

# **Тема 3**

Теория. Начальные навыки фотографирования. Рекомендации по технике фото съемки. Фото\видеокамера, элементы управления. Фотосъемка природного ландшафта.

Мультиэкспозиция, воздушная перспектива. Сюжетные программы, установка размеров изображения, форматы файлов, режимы экспозиции. Сменные карты памяти. Подсоединение к компьютеру.

Практика. Съемка на заданную тему.

# **Тема 4**

Практика Создание слайд шоу. Работа в программе iPhoto. Интерфейс программы. Создание альбома, удаление фото, архив, корзина, варианты просмотра. Создание базы фотографий. Импорт фото. Просмотр и сортировка. Редактирование изображений. Обрезка. Параметры изображения. Эффект «красных глаз» Преобразование в черно-белую фотографию. Создание альбома. Параметры и варианты альбомов. Оформление. Публикация. Сохранение, передача, запись фото. Слайд-шоу. Экспорт слайд-шоу в различные форматы.

### **Тема 5**

Теория. Создание мультфильма из фотографий. Выбор темы мультфильма, разработка сценария. Подготовка цифровых фотографий для мультфильма в соответствии со сценарием. Практика. Размещение фотографий в проекте вставка титров, эффектов, наложение

музыкального сопровождения. Экспорт в различные форматы.

# **Тема 6**

Теория. Цифровое видео. Современные цифровые видеокамеры. Обзор программного обеспечения для обработки видео.

Практика. Съемка на заданную тему.

# **Тема 7**

Теория. Рекомендации по технике видео съемки. Кадр, съемка эпизодов, движение камеры. Слабое или яркое освещение. Общий, средний и крупный планы при съемке. Ракурсы, охват и масштабы в съѐмках. Композиция, план. Целостность сцены, фокус

Практика. Съемка видео на заданную тему.

**Тема 8.**

Теория. Создание видеоролика в различных программах. Обсуждение сюжета и разработка сценария видеоролика. Работа в программах iMovie, Movie Maker. Съемка видеосюжета. Интерфейс программы. Линейки прокрутки, кнопки, панель клипов. Импорт клипов. Редактирование клипов. Маркеры обрезки, создание фото. Размещение клипов на линейке монтажа. Добавление титров, эффектов, переходов, фото. Настройки изображения. Наложение звука.

Практика. Творческая работа по созданию видеоролика. Запись голоса. Просмотр получившегося фильма. Сохранение в различных форматах. Экспорт фильма. Вставка видеоролика в презентацию.

### **Тема 9**

Практика. Разработка таблицы критериев, оценивание работы и ее представления. Представление и обсуждение работ.

### **1.4. Планируемые результаты**

В ходе реализации данной программы обучающиеся достигают следующих результатов:

- умение самостоятельно определять приоритеты, анализировать их;
- умение самостоятельно пользоваться любительской фотоаппаратурой и видеотехникой;
- овладение основами компьютерного монтажа видеофильма и фотодизайна;
- получает представление о профессиях видеооператор, оператор видеомонтажа, фотодизайнер;
- умение работать в команде;
- получат опыт создания, редактирования, оформления, сохранения, передачи информационных объектов различного типа с помощью современных цифровых средств;

### **Уровни ключевых компетенций:**

Первый уровень касается образования и будущего учащихся и может быть назван «ключевыми компетенциями для всех учащихся».

Учебные и исследовательские компетенции:

- Усвоение элементарных основ производства цифровой фото и видеосъемки.
- Умение самостоятельно пользоваться любительской цифровой фото и видеотехникой.
- Овладение, на любительском уровне, навыками редактирования цифрового фото в программе «Adobe Photoshop», цифрового видео в программе «Pinnacle Studio».
- Выбрать тему (создать сценарий фото или видеофильма),
- Произвести съемку, обработать отснятый материал, произвести монтаж, презентовать произведенный продукт.

Второй, более узкий, уровень относиться к развитию качеств личности, которая необходима новому российскому обществу.

Сотрудничество и организаторская деятельность:

- Организовывать свою работу и принимать решения.
- Собрать команду (съемочную группу), сотрудничать и работать в команде.
- Вступать в проект.
- Социально-личностные и личностно-адаптивные компетенции:
- Критически рассматривать тот или иной аспект развития нашего общества.
- Понимать произведения искусства и литературы.
- Вступать в дискуссию и вырабатывать свое собственное мнение.
- Использовать новую информацию и коммуникативные технологии.
- Придумывать новые решения.
- Проявлять гибкость, оказавшись лицом к лицу с быстрыми переменами.
- Быть упорным и стойким перед трудностями.
- Быть подготовленным к самообразованию и самоорганизации.

### **2 раздел. Календарный учебный график**

Начало учебного периода – 1 сентября, окончание учебного периода – 31 мая.

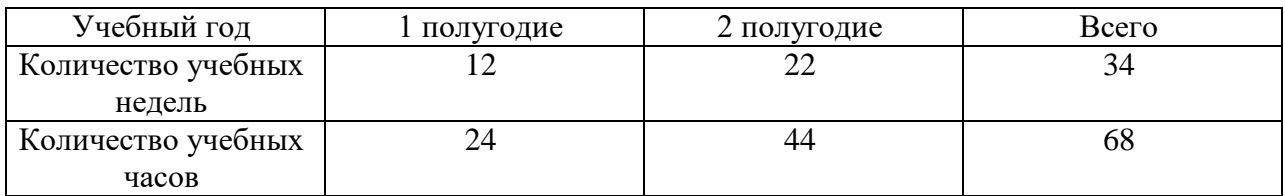

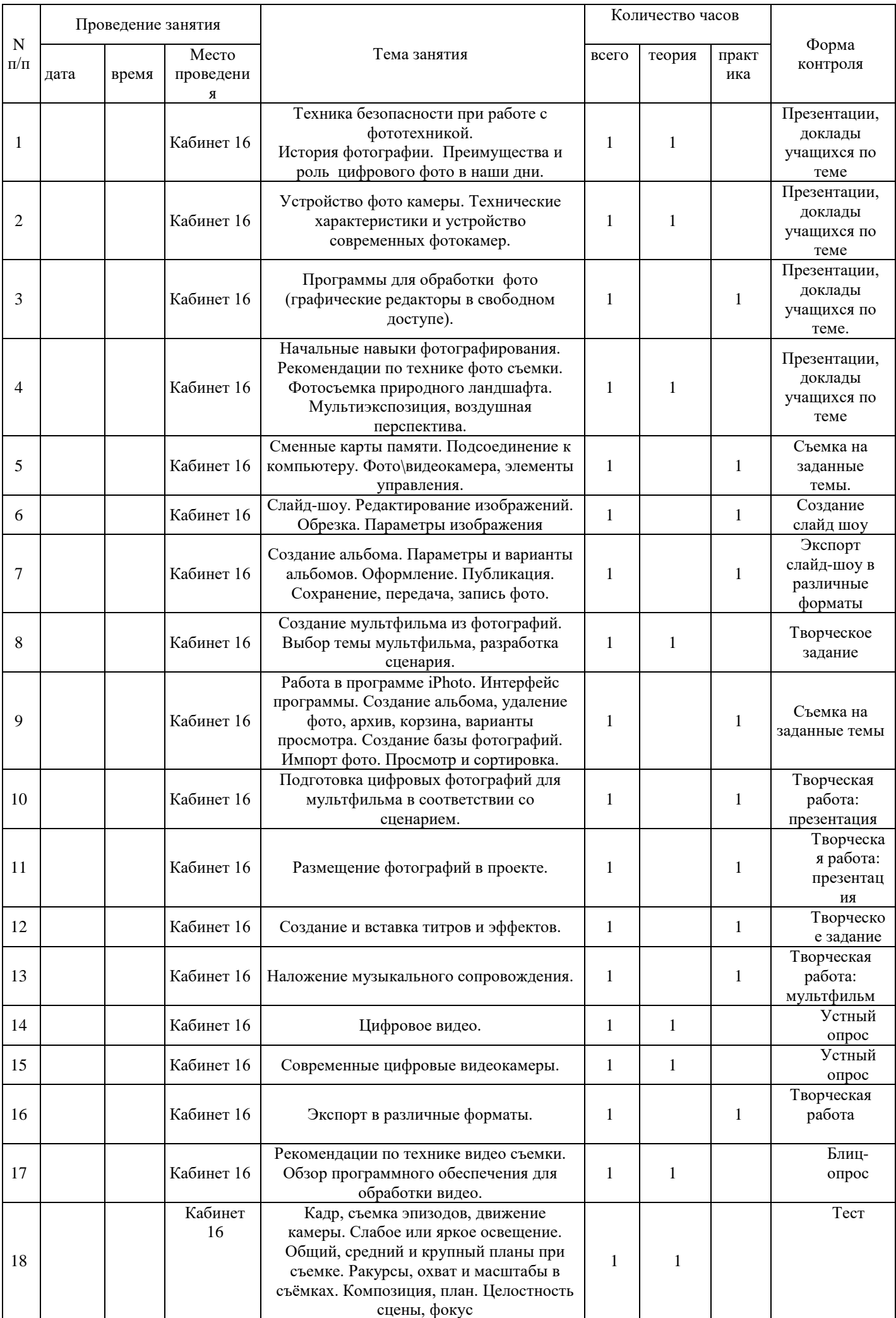

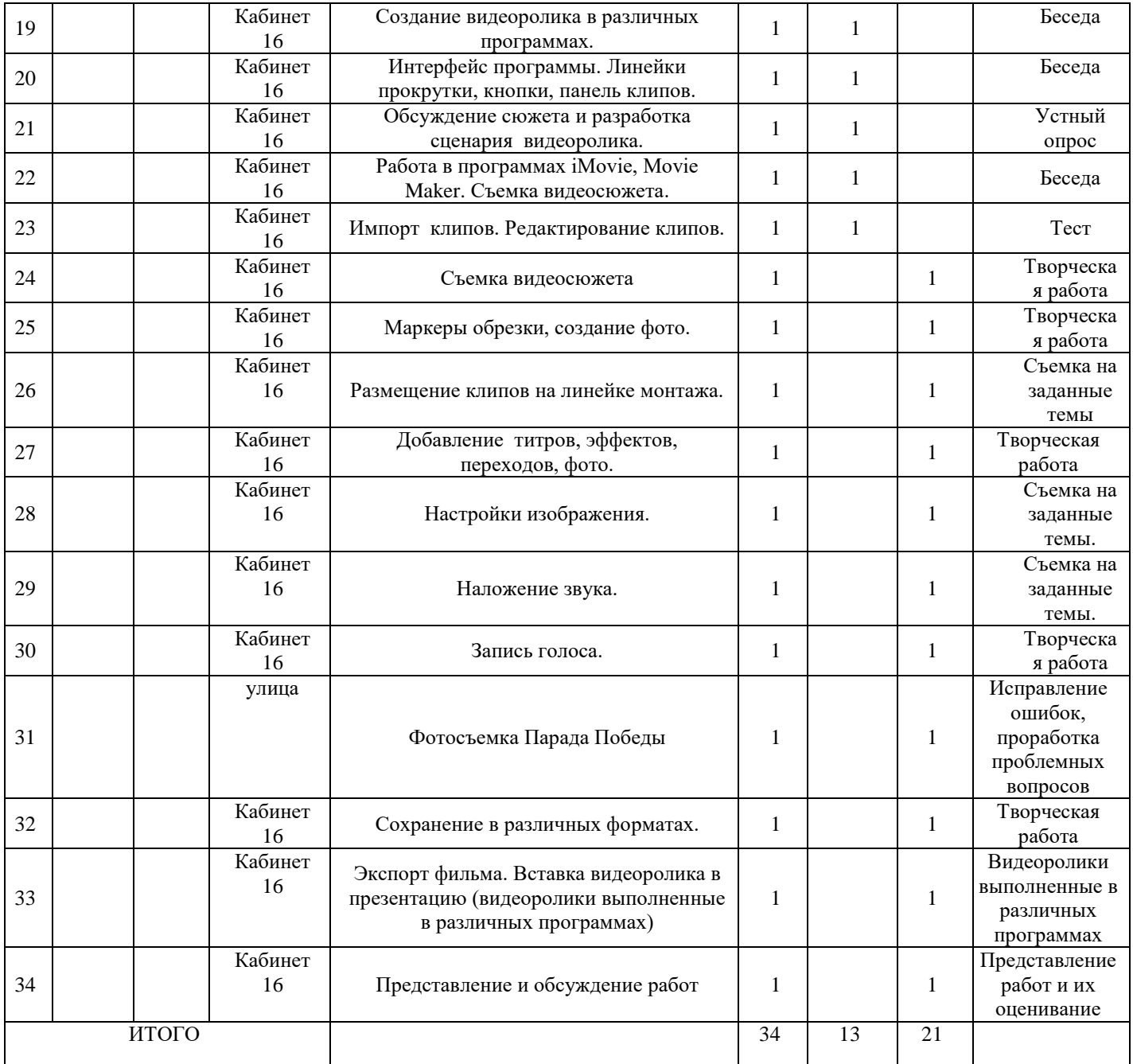

### **2.2. Условия реализации программы. Материально-техническое обеспечение**

Базовым местом проведения занятий является учебный кабинет 16 «Информатика» в МБОУ г.

Мурманска лицей № 2

Важным условием реализации образовательной программы является – наличие:

- $\bullet$  Видеокамера 1 штука;
- Цифровой фотоаппарат 2 штуки;
- Микрофон 2 штуки;
- Компьютерные программы Adobe Photoshop, Pinnacle Studio (лицензионные) 2 комплекта;
- Телевизор 1 штука;
- Принтер цветной 1 штука;
- $\bullet$  Сканер-копир 1 штука;

Расходные материалы – по необходимости.

Дидактический материал:

- Компьютерная программа «Как сделать видеофильм на компьютере»;
- Компьютерная программа «Adobe Photoshop»;
- Компьютерная программа «Обучение Pinnacle Studio»;

### **Учебно–методическое обеспечение**

### Методические особенности:

*Теоретические занятия* предполагают варианты:

- лекционная форма,
- уроки-беседы,
- демонстрационная форма

*Практические занятия* предполагают:

- групповое и индивидуальное консультирование,
- подготовка и защита индивидуальных и групповых докладов,
- самостоятельную работу обучающихся (основа практических занятий),
- совместную работу съемочных групп (съемочные группы объединяет общая цель работы, ее тема, содержание и сроки сдачи материала преподавателю),
- просмотр различных видео- и телевизионных произведений (телекомпаний города, края, страны и т.д.) аргументированное обсуждение их достоинств и недочетов,
- деловые игры, диспуты, анализ собственных работ.

Большое внимание со стороны педагога уделяется подбору тем для практических работ и формированию навыков работы в творческой группе.

При организации оценки индивидуальных работ учащихся, чаще всего используется форма коллективного разбора – после самооценки работы автором, производится коллективное обсуждение (педагог занимает позицию равного в группе).

### **Кадровое обеспечение**

#### **2.3. Формы аттестации**

#### **2.4. Оценочные материалы**

Для выявления результативности образовательной деятельности, проводится диагностика, в которой предусмотрены виды контроля: входящая диагностика, текущий контроль, промежуточная и итоговая аттестация. Все полученные результаты фиксируется в таблице «Диагностика учащихся».

*Входящая диагностика*, проводится в начале учебного года на вводном занятии в форме

-анкетирования с целью выявления интереса учащихся к данному виду деятельности

-максимальный интерес 5-6 положительных ответов;

-средний интерес 4-3 положительных ответов;

-минимальный интерес 3-2 положительных ответов.

*Текущий контроль*, позволяет определить объем усвоенного материала. Осуществляется после изучения материала каждого раздела, проводится текущий контроль в форме выполнения практической работы. Деятельность учащихся на данном этапе, оценивается по пятибалльной системе;

S баллов - оптимальный уровень (высокий образовательный результат, полное освоениесодержания раздела)

3-4 балла - хороший уровень (полное освоение раздела, но при выполнении заданий допускает незначительные ошибки)

1-2 балла - допустимый уровень (освоил раздел, но допускает существенные ошибки при выполнении практических заданий).

*Промежуточный контроль* предусмотрен в декабре с целью выявления уровня освоения программы учащимися и корректировки процесса обучения. Форма - показ готовых творческих работ, заполнение карты оценки результатов освоения программы.

*Итоговая аттестация* проводится в конце года, с целью проверки и оценки результативности освоения программы учащимися. Хорошим показателем развития творческих способностей учащихся на протяжении всего срока освоения программы является активное и успешное участие в выставках и конкурсах. В . конце года проходит выставка наиболее ярких работ, учащихся созданных в течение всего учебного года, лучшие работы из них помещаются на сайт учреждения.

Деятельность учащихся оценивается по пятибалльной системе:

5 баллов - оптимальный уровень (высокий образовательный результат, полное освоение содержания программы, имеет творческие достижения)

3-4 балла - хороший уровень (полное освоение программы, но при выполнении заданий допускает незначительные ошибки).

1-2 балла - допустимый уровень (освоил программу, но допускает существенные

ошибки при выполнении практических заданий).

Аттестованным считается учащийся набравший 10 и более баллов. Результаты заносятся в протокол аттестации.

Диагностика освоения программы обеспечивается системой педагогического сопровождения.

Система сопровождения включает в себя:

-педагогическую диагностику развития творческих способностей, предметных знаний, умений и навыков;

-мониторинг достижений учащихся;

Для педагогической диагностики используются методы педагогического наблюдения и анализа,

анкетирования, тестирования, опроса и др.

Индивидуальная карточка учѐта результатов обучения ребѐнка

Фамилия, имя ребѐнка Возраст ребѐнка Вид и название детского объединения Фамилия имя, отчество педагога Дата начала наблюдения

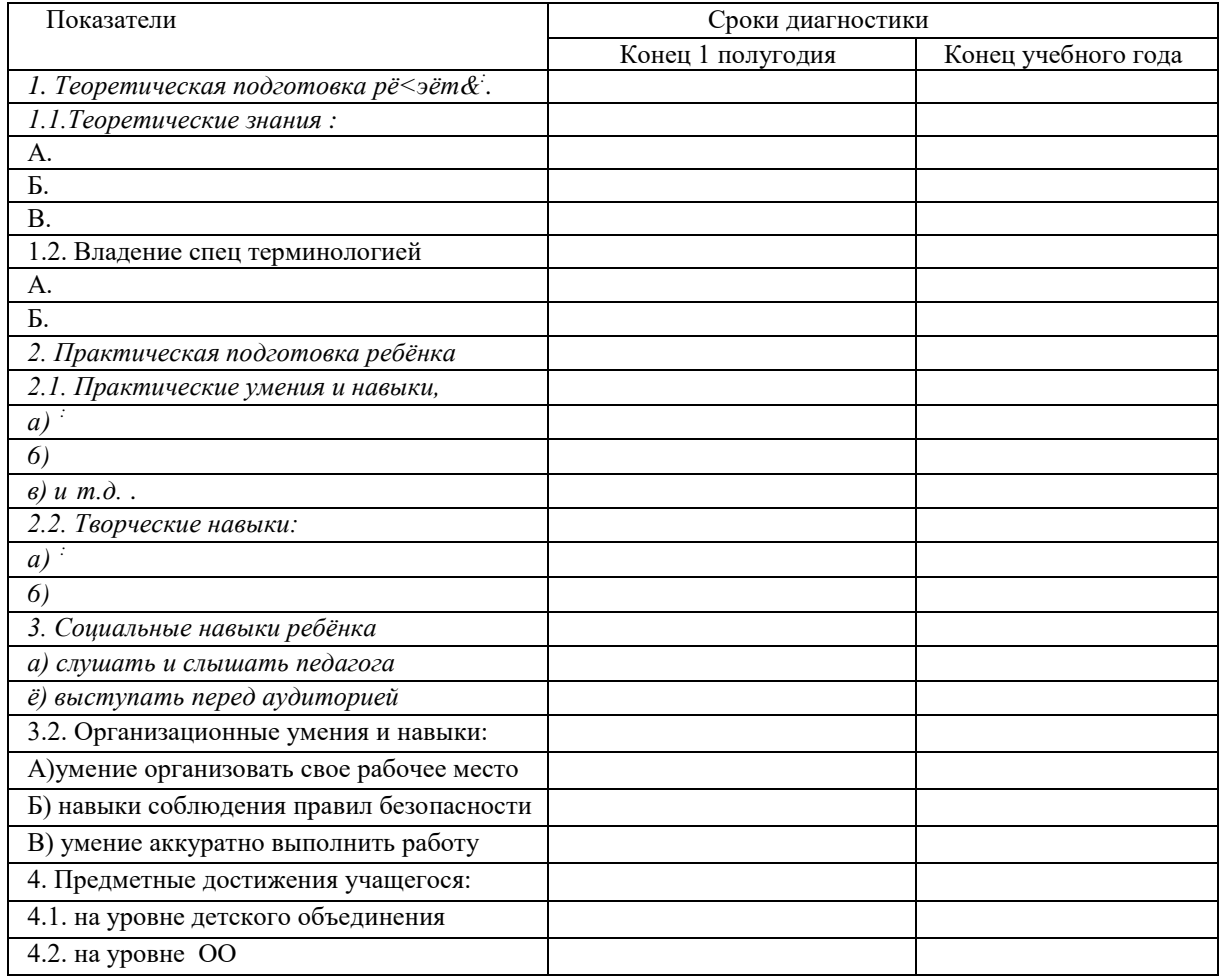

# **2.4. Методические материалы**

-видеоматериалы (видео-уроки)

-мультимедийные презентации наглядные пособия (книги, примеры работ)

### **Список литературы для учащихся:**

1. Владимир Гамалей: Мой первый видеофильм от А до Я - Питер, 2006. – 464 с.

2. Гринберг А.Д., Гринберг С. Цифровые изображения. Минск: «ООО Попурри», 1997. – 136 с.

3. Молочков В.П. Основы видеомонтажа на примерах. СПб.: БХВ - Питербург, 2007. – 206 с.

4. Дж. Данн: Цифровое видео. Быстро и эффективно – Питер, 2005. – 319 с.

5. Элиот Кюнер и Соня Вейс: Фотография. Простые и надежные методы получения

потрясающих снимков.- АСТ, Астрель,2006. – 198 с.

6. Эдриан Дейвис: Энциклопедия фотографии - АСТ, Астрель, 2005. – 160 с.

7. Сборник «Программы для внешкольных учреждений и общеобразовательных школ.

Художественные кружки». – М.: Просвещение, 1981. – 179 с.

8. А. Розенталь. Создание кино и видеофильмов, как увлекательный бизнес. – М.: Издательство ТРИУМФ. 2000. – 352 с.

9. А.А.Попов, И.Д. Проскуровская, М.Г. Балашкина, М.Ю. Юрасова: «Возможности поколения и индивидуальные шансы», М.: 2003г. – 203 с.

10. Резников Ф.А. Видеомонтаж на персональном компьютере. – М.: Издательство ТРИУМФ.  $2006. - 217$  c.

11. Самоучитель Adobe Photoshop. СПб.: БВХ-Петербург, 2007. – 349 с.

#### **Список литературы для педагога**

- 1. Воспитание школьников, 2008-2009. М. 80 с.
- 2. Классный руководитель, 2008-2009. М. 92 с.

3. Дополнительное образование. 2008-2009. – М. –113 с.

4. Внешкольник. Воспитание и дополнительное образование молодежи. 2008-2009. – М . – 69 с.

5. Мультимедиа в образовании: Программа специализированного учебного курса / Троян Г.М. –

М.: Изд. Дом «Обучение-сервис», 2006. –16 с.